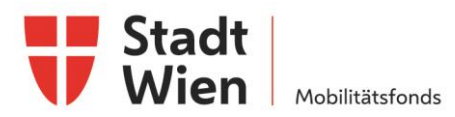

# **Infoblatt Endabrechnung**

### **1. Allgemeine Bestimmungen nach Pkt. 10 der Förderrichtlinien**

- Ø **Spätestens 3 Monate nach vollständiger Implementierung** ist eine **Endabrechnung** der tatsächlich angefallen Kosten inkl. aussagekräftigen **Endberichts** (siehe beigelegte Vorlage) vorzulegen.
- Ø **Wesentliche Projektänderungen** und daraus resultierender Kostenänderung werden nur dann bei der Endabrechnung anerkannt, wenn diese vor Projektabschluss vom Mobilitätsfonds Wien ausdrücklich genehmigt wurden (siehe Pkt. 10.1).
- Ø Nach Prüfung der Endabrechnung inkl. des Endberichts wird der Zuschuss auf Basis der überprüften und als förderbar anerkannten **IST-Kosten neu berechnet**.
- Ø Sind die übermittelten Unterlagen zur Endabrechnung derart **mangelhaft**, sodass sie insgesamt keine ausreichende Bewertungsgrundlage bieten, wird die Gewährung der Förderung gem. Punkt 12.1lit e. der Förderrichtlinien widerrufen.

### **2. Hinweise zum Endabrechnungsformular**

- Ø Tragen Sie die ursprünglich geplanten **SOLL-Kosten** (laut angegebenen "Kostenplan" der Fördereinreichung) zu den jeweiligen Kostenarten ein.
- Ø Geben Sie die tatsächlich gezahlten Beträge unter "**IST-Kosten**" ein.
- Ø Ordnen Sie die eingereichten **Rechnungen** sowie **Zahlungsbelege** zu den angegeben Kostenpositionen zu.
- Ø Erläutern Sie etwaige Abweichungen zwischen IST- und SOLL-Kosten **im Endbericht unter Punkt 2**.

#### **3. Hinweise zu Rechnungs- und Zahlungsbelegen**

- Ø Rechnungen und dazugehörige Zahlungsbelege sind **für ALLE** Kostenpositionen **gesammelt einzureichen**.
- Ø Externe Kosten müssen durch Rechnungen und Zahlungen belegt werden.
- Ø Kosten für die Schaffung immaterieller Wirtschaftsgüter, die im Falle einer Buchführungspflicht zu aktivieren sind, sind durch eine nachvollziehbare Kalkulation zu belegen.
- Ø In die Abrechnung dürfen **nur bezahlte Nettobeträge** aufgenommen werden. Die eingereichten Rechnungen dürfen ausschließlich dem Förderprojekt zuzählbare Positionen enthalten.
- Ø Es werden nur Rechnungen über Leistungen anerkannt, die von zur Leistungserbringung befugten Unternehmern im Sinne des **§ 1 UGB** erbracht wurden und den **Formvorschriften des § 11 UStG** genügen (siehe Hinweisblatt **Rechnungsmerkmale**).
- Ø **Offene Zahlungen** (z.B. aus Haftrücklässen) sind bei der Endabrechnung nicht förderfähig.
- Ø **Barrechnungen** mit einem Gesamtbetrag von weniger als 200 Euro (exkl. Ust.) werden nicht anerkannt.

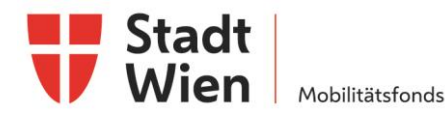

Ø Bei Rechnungen über **Pauschalbeträge** ist ein Leistungsverzeichnis beizulegen, um die förderungsfähigen Kosten für die Berechnung identifizieren zu können (gilt auch bei Generalunternehmer-Rechnungen).

#### **4. Eigenleistungen und Personalkosten**

- Ø **Eigenleistungen müssen jedenfalls aktiviert werden**, um förderungsfähig zu sein. Die Aktivierung hat unter Berücksichtigung des § 6 Abs. 1 EStG und des § 6 Zi 2a EStG zu erfolgen. Ist der Antragsteller kein bilanzierendes Unternehmen, können Eigenleistungen nicht gefördert werden. Nachvollziehbare detaillierte Aufzeichnungen sind Vorzulegen.
- Ø **Geringfügige Personalkosten bis zu einem Umfang von 20 Arbeitsstunden**, werden mit einer Stundenpauschale von 70 EUR verrechnet. Eine nachvollziehbare Erläuterung im Endbericht über die getätigten Leistungen ist hierbei nötig.
- Ø Sind **Personalkosten über 20 Arbeitsstunden** angefallen, müssen diese detailliert (durch genaue Zeitaufzeichnungen, Stundensatzkalkulationen) nachgewiesen werden. Alle ProjektmitarbeiterInnen haben Zeitaufzeichnungen zu führen. Diese haben aussagekräftige, den einzelnen geförderten Vorhaben zugeordnete Beschreibung der geförderten Projekttätigkeiten zu enthalten und sind stundenweise auf Tagesbasis zu führen. Diese sind vom Projektmitarbeiter und Vorgesetzten/Projektleiter zu unterschreiben.

#### **5. Leasingkosten**

- Ø Förderbar sind die im Förderungszeitraum vom Fördernehmer an den Leasinggeber gezahlten Leasingraten abzüglich der darin enthaltenen Zinsen und Spesen.
- Ø Bei Leasing ohne Eigentumsübergang sind die Leasingkosten unter den Sachkosten auszuweisen.
- Ø Sollte Ihr Projekt Leasing- oder Contracting-finanziert sein, ist eine Kopie des unterfertigten Leasing- bzw. Contracting-Vertrages beizulegen.
- Ø Die Förderung kann maximal im Ausmaß der bis zum Zeitpunkt der Abrechnung nachgewiesenen Zahlungen an das Leasing-/Contracting-Unternehmen erfolgen. Teilauszahlungen sind nicht möglich.

#### **6. Erforderliche Beilagen**

- Ø Endabrechnungsformular (siehe Excel-Vorlage)
- Ø Endbericht (siehe Word-Vorlage)
- Ø Rechnungen
- Ø Zahlungsbelege

#### **7. Mögliche Beilagen zur Endabrechnung Ihres Projektes sind z.B.**

- Ø Vergleichsangebote (falls zur Fördereinreichung noch nicht vorgelegt)
- Ø Leistungsverzeichnisse
- Ø Leasingverträge
- Ø Stundenlisten

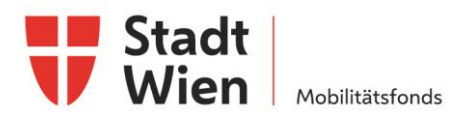

# **(Zwischen-/)Endbericht**

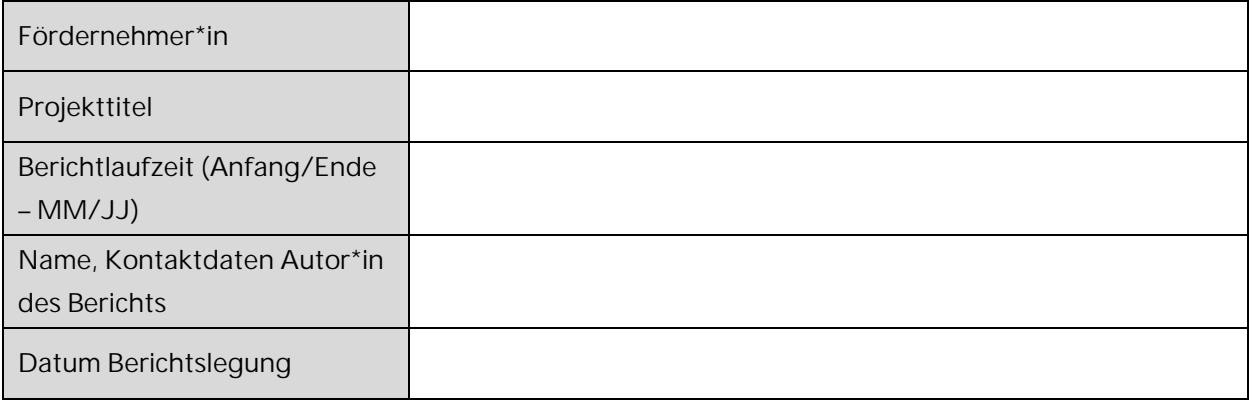

#### **1. Realisierung der Maßnahmen, Zielerreichung**

- Ø Fördergegenstand: Welche der im Antrag beschriebenen Maßnahmen wurden umgesetzt?
	- **>Eine Dokumentation der umgesetzten Maßnahmen bitte als Beilagen anhängen\*<**
- Ø Gab es Änderungen, wenn ja welche und welche Gründe gab es dafür? (*Bei Zwischenbericht: Wie muss die Planung adaptiert werden?*)
- Ø Welche Maßnahmen konnten nicht umgesetzt werden und warum?
- Ø Welche Probleme gab es, wie wurde darauf reagiert?
- Ø Beschreiben Sie die Ergebnisse des Projektes, wurden die definierten Ziele erreicht?
- Ø Welche Abweichung zu den angestrebten Zielen gibt es, welche Maßnahmen wurden getroffen?

#### *>Ihr Text<*

#### **2. Erläuterungen zu Kosten & Finanzierung**

- Ø Abweichungen der Endabrechnung vom Kostenplan sind an dieser Stelle zu beschreiben und zu begründen.
- Ø Erläuterungen zu getätigten Leistungen bei Personalkosten.
- Ø *Bei Zwischenbericht: Ist mit Änderungen am Kostenplan bis zum Projektende zu rechnen? Wenn ja, erläutern Sie diese.*

*>Ihr Text<* 

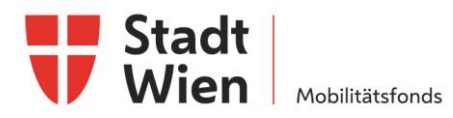

#### **3. Projektspezifische Sonderbedingungen und Auflagen**

Ø Gehen Sie auf projektspezifische Sonderbedingungen und Auflagen (laut Pkt. 5 des Förderungsvertrags) ein, sofern diese im Förderungsvertrag vereinbart wurden.

#### *>Ihr Text<*

#### **4. Meldungspflichtige Ereignisse**

Gab bzw. gibt es besondere Ereignisse rund um das geförderte Projekt, die dem Mobilitätsfonds Wien mitzuteilen waren bzw. sind (siehe auch Förderrichtlinien Pkt. 5)? Dies wären beispielsweise:

- Ø Änderungen der rechtlichen und wirtschaftlichen Einflussmöglichkeiten beim Förderungsnehmer,
- Ø Insolvenzverfahren,
- Ø Ereignissen, die die Durchführung der geförderten Leistung verzögern oder unmöglich machen,
- Ø Weitere Förderungen (Landes-, Bundes-, EU-Förderungen) für dieses Projekt.

#### *>Ihr Text<*

#### **5. Sonstige Mitteilungen**

- Ø Was möchten Sie uns sonst noch mitteilen?
- Ø Haben Sie Verbesserungsvorschläge für die Förderung?

#### *>Ihr Text<*

#### **\*Hinweis: Mögliche Beilagen zur Darstellung Ihres Projektes sind z.B.:**

- · Projektablaufplan
- · Nachweise von umgesetzten Maßnahmen wie Fotos
- · Veranstaltungsprogramme und –dokumentationen, Tagungsbände
- · Druckwerke wie Projektfolder, Einladungen, Plakate etc.
- · Projektpräsentationen
- · Projektprodukte wie Handbücher etc.
- · Pressemeldungen

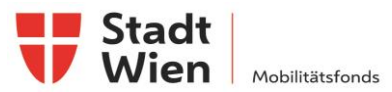

## Vorlage Endabrechnung Mobilitätsfonds Wien

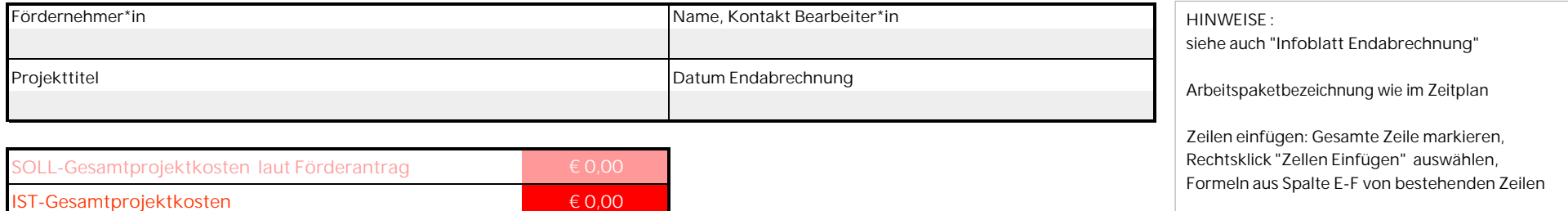

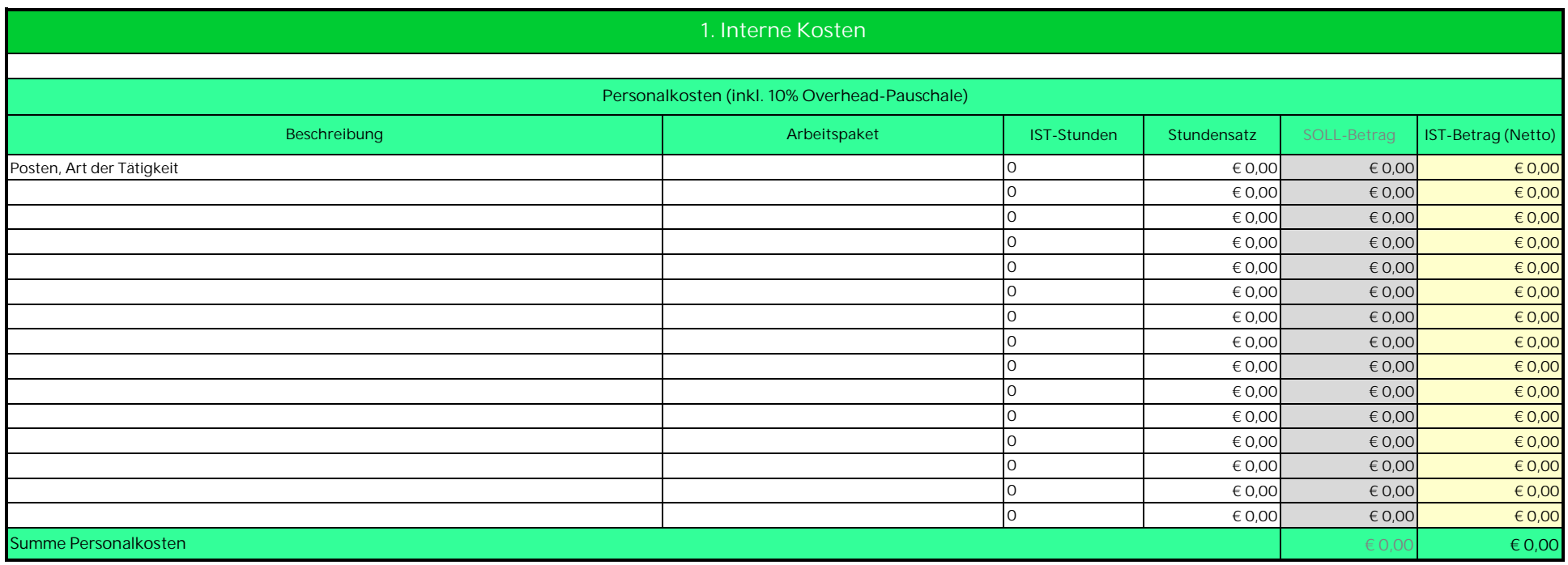

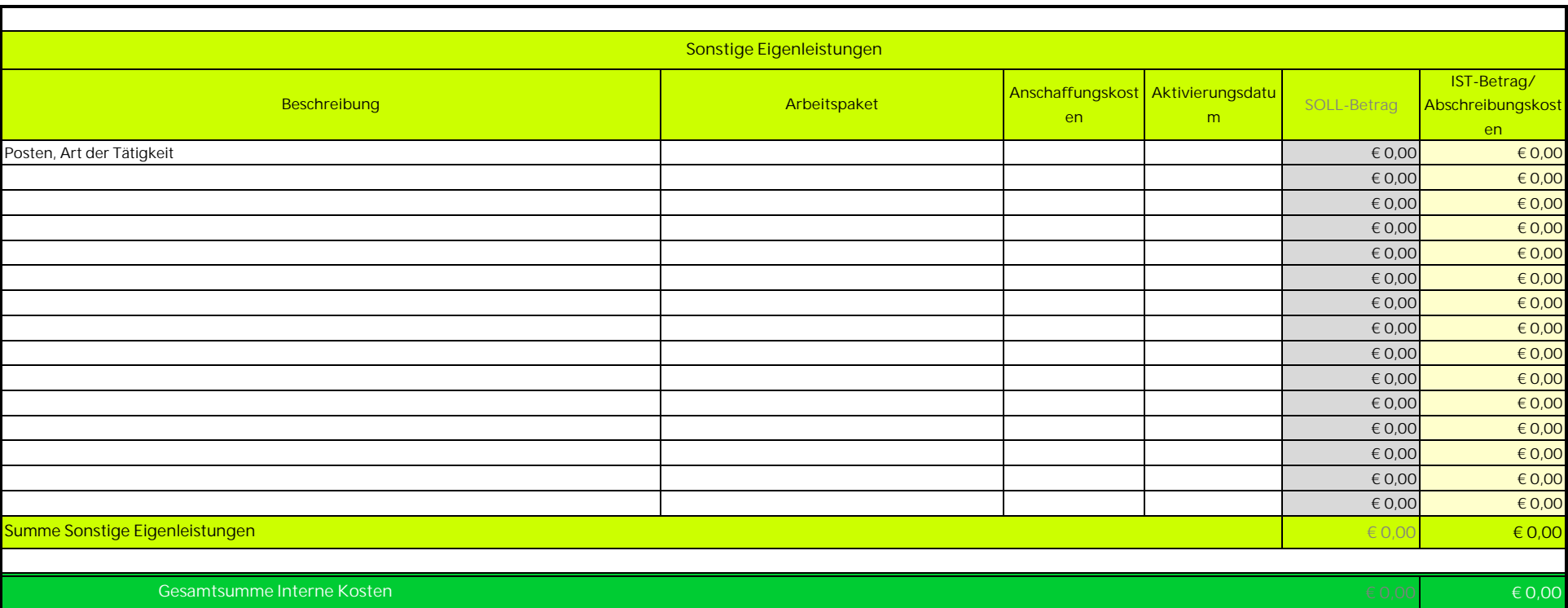

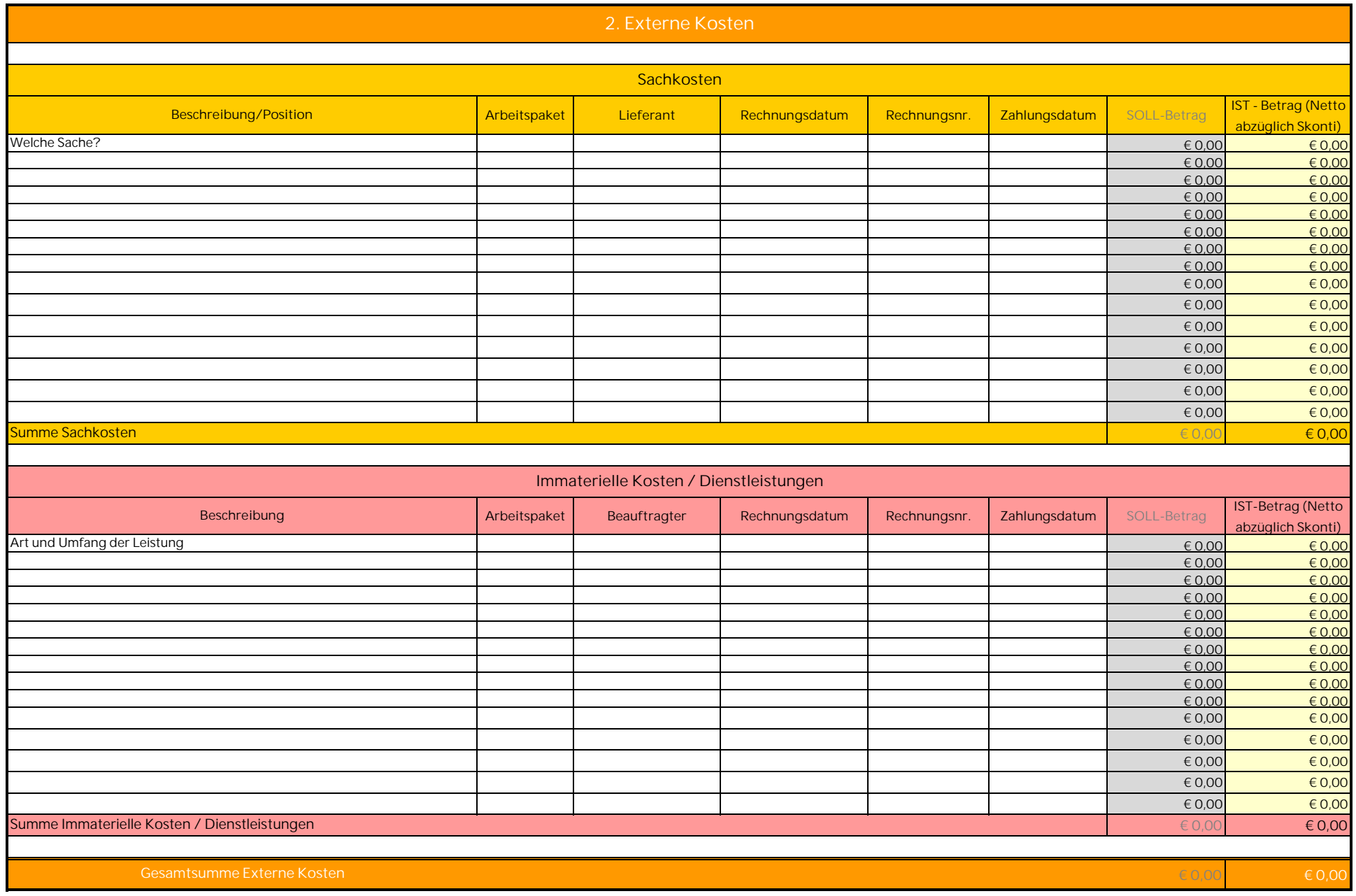

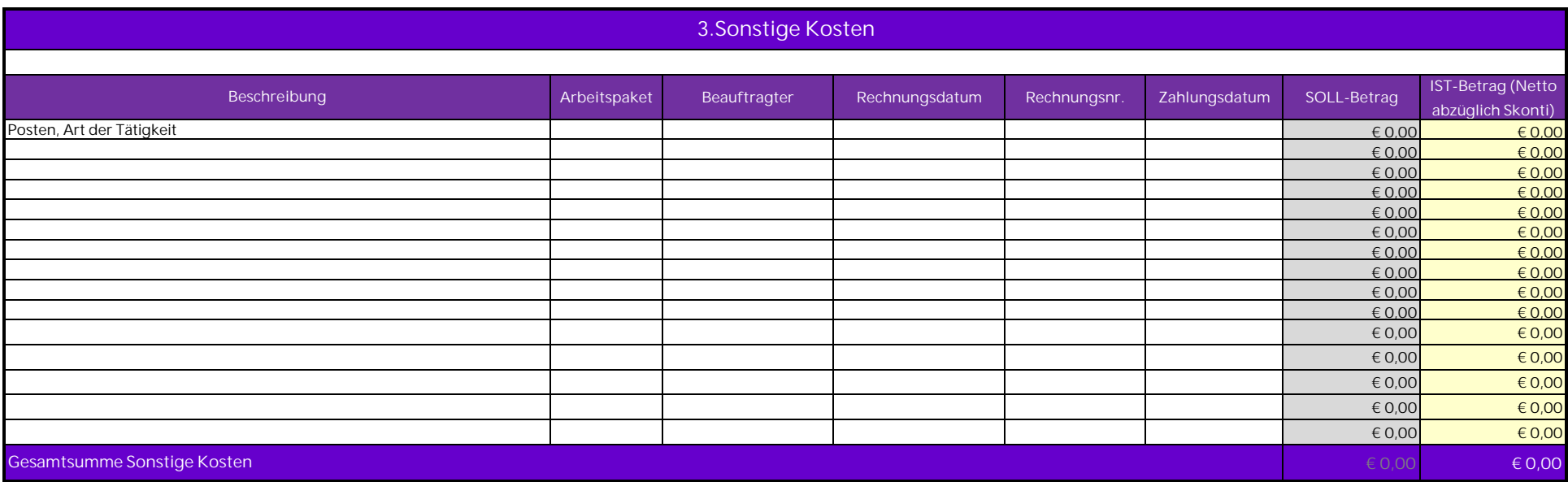